**NEWS** 

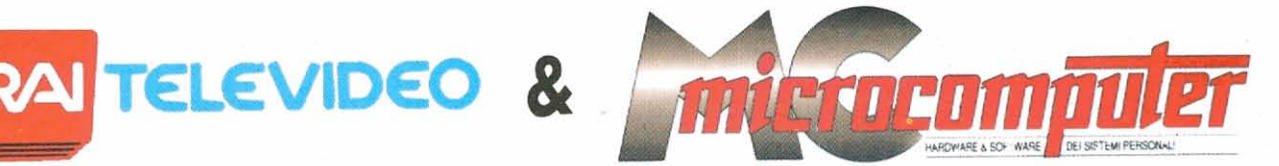

## via etere per tutti i lettori

di Andrea **de** Prisco

anche all'intemo del servizio «Telesoftware» di Televideo<br>con alcune pagine ad essa riservate.

Se non v'eravate ancora accorti della cosa e disponete di un televisore con deco der teletext correte alla pagina 754 di Televideo e legaete attentamente: si siamo proprio noi. che dal mese di febbraio trasmettiamo, via etere, alcune pagine contenenti programmi di pubblico dominio recensiti su MCmicrocomauter. Ma è inutile continuare a smanettare col telecomando: per leggere ie pagine «binarie» il televisore non basta: occorre, naturalmente, un PC e un apposito adattatore (finora prodotto dalla Seleco e dalla Colby Video, vedasi prova nelle pagine seguenti) per ricostruire su disco, attraverso l'annes-

so software di gestione, i file ricevuti via etere.

## **Telesofhvare**

Il Televideo. lo conoscono tutti, è il sistema teletext messo a disposizione di milioni di utenti televisivi dalla RAI TV. Esistono anche emittenti private con analoghi sistemi teletext, ma quello della RAI, oltre a differenziarsi per la mole di informazioni giornalmente trasmesse (si parla di oltre mille pagine consultabili in ogni momento) mette a disposizione altri due servizi di grande importanza. Il primo è abbastanza noto perché spesso<br>annunciato dalle cosiddette «signorine annunciato dalle cosiddette «signorine lungo fino a circa 80 kbyte e può essere buonasera» e consiste nei sottotitoli per trasmesso in pressappoco 40 minuti

ome abbiamo annunciato lo scor- i non udenti alla ormai famosa pagina<br>
so mese, e come i lettori di MC 777. Il secondo, meno annunciato, ma<br>
utenti Televideo hanno già sco- altrettanto utile alla comunità come ve-<br>
perto. utenti Televideo hanno già sco- altrettanto utile alla comunità come ve-<br>perto, MCmicrocomputer è presente dremo, è il servizio Telesoftware dedremo, è il servizio Telesoftware de-

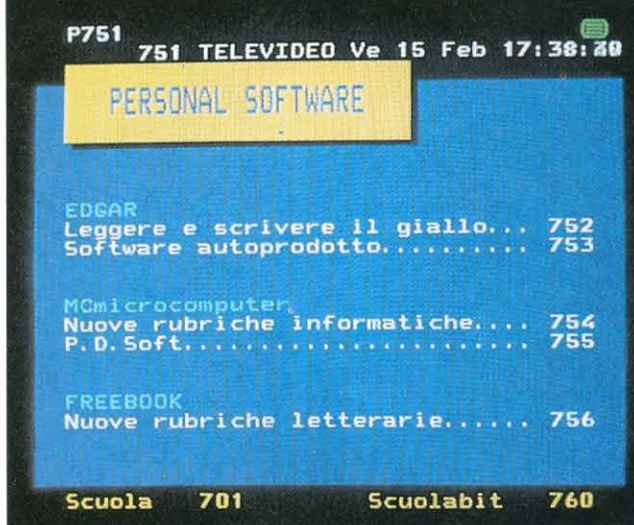

scritto alla pagina 750 sempre di Televideo.

L'idea è tanto semplice quanto geniale (e utile!). Dal momento che le varie pagine di Televideo sono trasmesse in forma digitale, perché non utilizzare il medesimo canale (le pagine) per trasmettere file binari?

Si. ma in una pagina teletext quanti byte c'entrano? Circa 800. ma per fortuna il sistema teletext comprende anche le cosiddette «rolling» ossia le pagine che ad ogni ciclo teletext sono sostituite dal sistema da altre pagine fino ad un massimo di 99 per ogni indirizzo.

trasmesso in pressappoco 40 minuti

considerando come tempo di ciclo 22 secondi.

Se aggiungiamo che ogni file prima della «messa in onda» è naturalmente

compresso e che già esistono utilitv per spezzare file grossi in «pezzi» da 120-130 kbyte l'uno (da mandare in parallelo su pagine diverse) vediamo che il limite non è certo la lunghezza dei file ma semmai il suo tempo di ricezione che può raggiungere anche «le ore».

## **Telesoitware per non vedenti**

Attraverso Telesoftware dal 15 luglio scorso Televideo in collaborazione con l'Unione Italiana Ciechi, il quotidiano La Stampa di To-<br>rino e il settimanale Avvenimenti trasmette in via speri-<br>mentale, giornalmente, alcuni importanti file per i non vedenti. Sono i testi delle notizie di cronaca e degli esteri del citato quotidiano

e, settimanalmente, quelli di Avvenimenti e del bollettino UIC. E vista la scarsità di informazioni reperibile in tempo reale in forma digitale si tratta proprio di un aiuto di importanza cruciale per i ciechi che diversamente dovrebbero dipendere da altre persone (o da costosissime apparecchiature...) anche per la semplice lettura di un quotidiano.

Di tutto questo si è parlato nella conferenza stampa organizzata dalla RAI sulle trasmissioni Telesoftware di giornali elettronici per non vedenti alla quale sono intervenuti il ministro On. Rosa Russo Jervolino, il sottosegretario al Ministero della Sanità Sen. Elena Marinucci. il sottosegretario al Ministero delle Poste On. Francesco Tempestini. il sot-

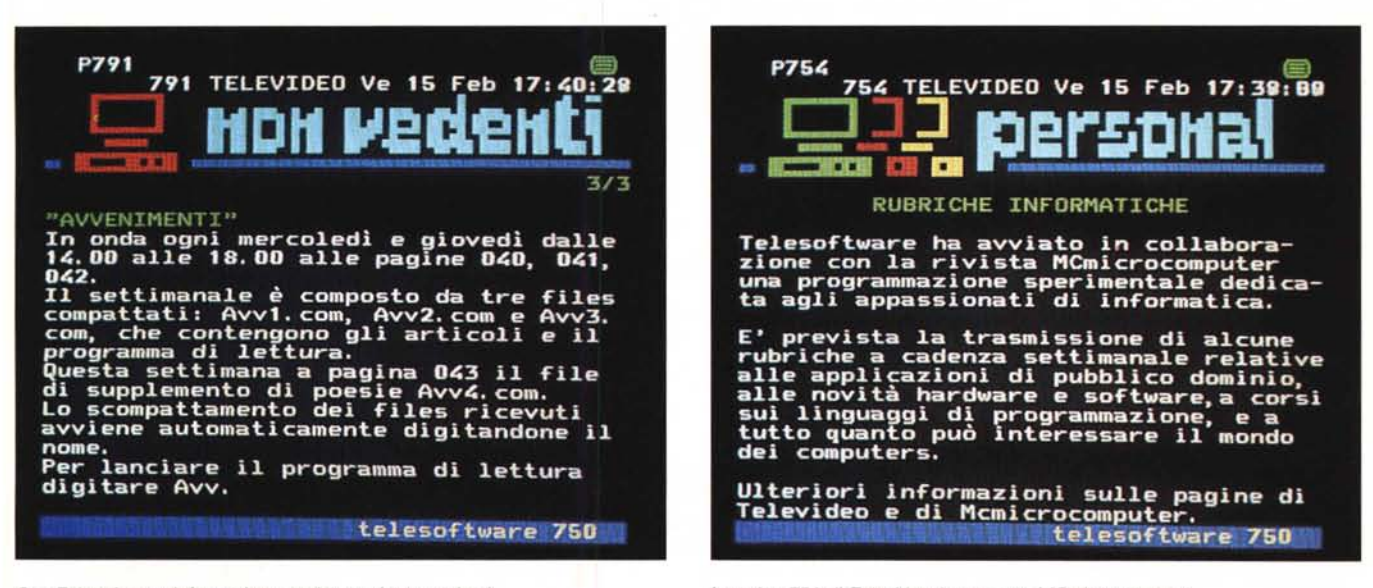

*Con Telesoftware informazione anche per* i *non vedenti. <sup>A</sup> pagina* <sup>754</sup> *di Televideo* <sup>è</sup> *presente MCmicrocomputer.*

tosegretario al Ministero del Lavoro On. Ugo Grippo, il Prof. Tommaso Daniele presidente dell'Unione Italiana Ciechi e il Dott. Giorgio Cingoli direttore di RAI Televideo.

Ciò che si spera maggiormente, come ha sottolineato il presidente dell'UIC, è che la sperimentazione programmata per soli 9 mesi sia prorogata ulteriormente o, meglio, esaurita per passare ad una ufficializzazione del servizio.

Comunque, oltre al Telesoftware i ciechi sono molto interessati alle sole schede teletext per computer attraverso le quali, con l'aggiunta di un sintetizzatore vocale o una barra Braille, possono consultare anche il normale Televideo «in chiaro» ossia tutte le notizie in diretta

nonché le altre informazioni di vario genere, dagli orari dei treni alle previsioni del tempo, normalmente accessibili a noi vedenti attraverso il televisore.

## *MCmicrocomputer* **e** *Telesoftware*

Come detto in apertura MCmicrocomputer ha iniziato anch'essa una sperimentazione con Televideo riguardante la trasmissione via Telesoftware di alcune pagine «binarie».

Per tutto il mese di febbraio sono stati mandati in onda i programmi PD per MS-DOS recensiti sul numero scorso di MC. Contiamo però di aumentare la nostra presenza nelle pagine Telesoftware -

istituendo via via nuove rubriche come la trasmissione delle news pubblicate nelle prime pagine di MC e alcuni listati presenti nelle rubriche didattiche che difficilmente verrebbero ricopiati a mano dai lettori. Siamo ovviamente aperti ad ogni tipo di suggerimento atto a rendere il servizio il più a misura possibile dell'utenza, e già stiamo pensando a istituire servizi aggiuntivi come la guida computer o alcuni passi significativi delle varie conferenze di MC-Link. Non escludiamo, inoltre, la possibilità di trasmettere anche articoli interi così come corsi già pubblicati su MC che farebbero comunque comodo disponibili su supporto magnetico una volta ricevuti via Telesoftware. Also

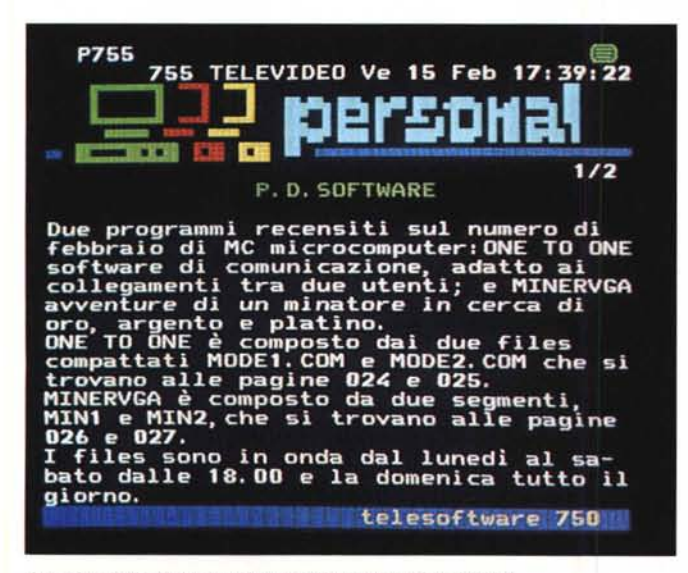

*A pagina* 755 *c'è la descrizione dei programmi trasmessi.*

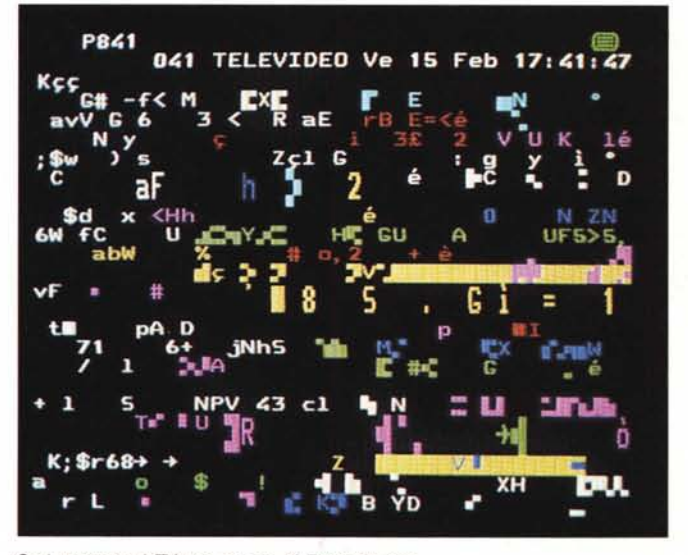

*Cosi appare sul TV una pagina di Telesoftware.*